## **Parametri Mobilità Internazionale**

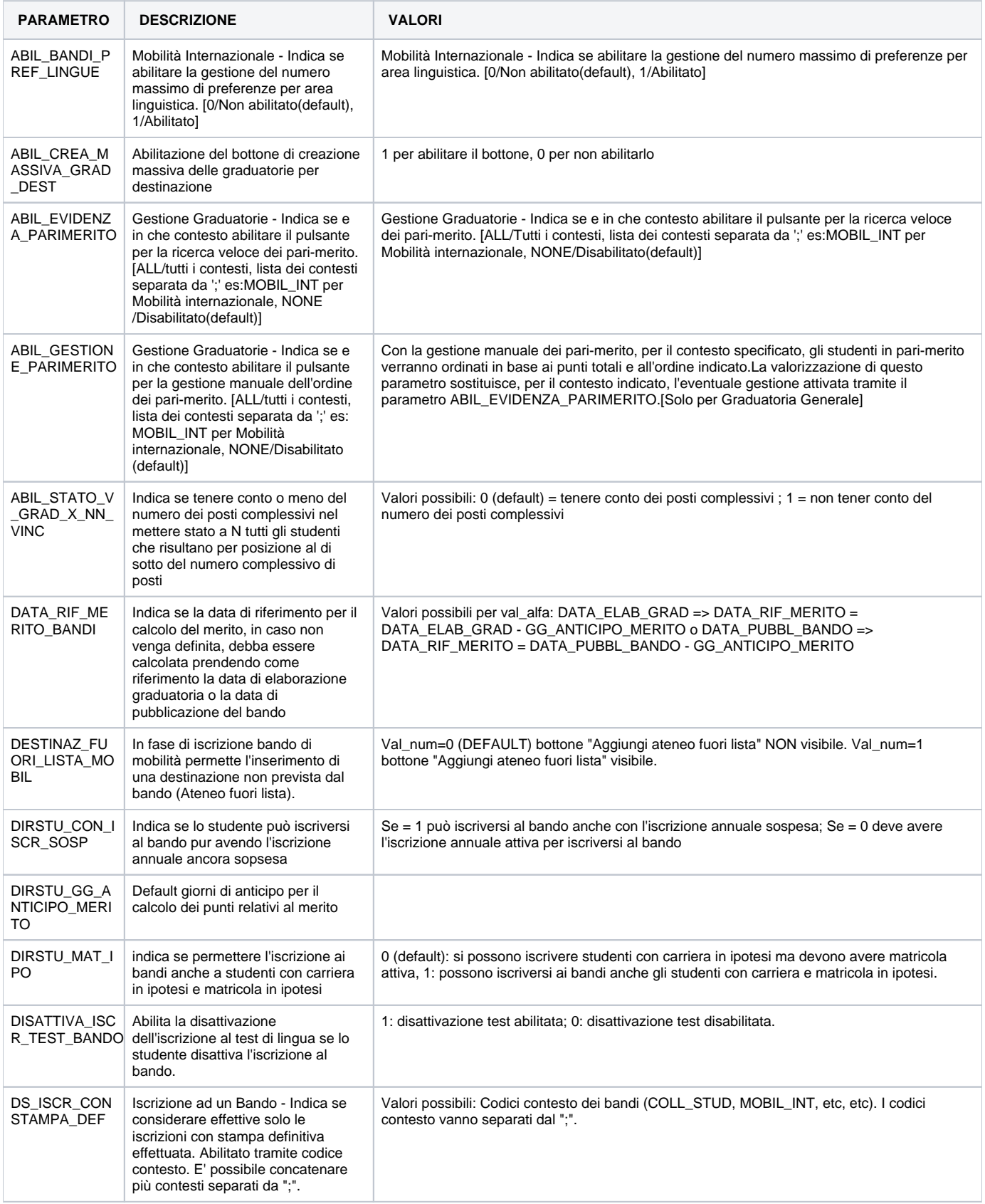

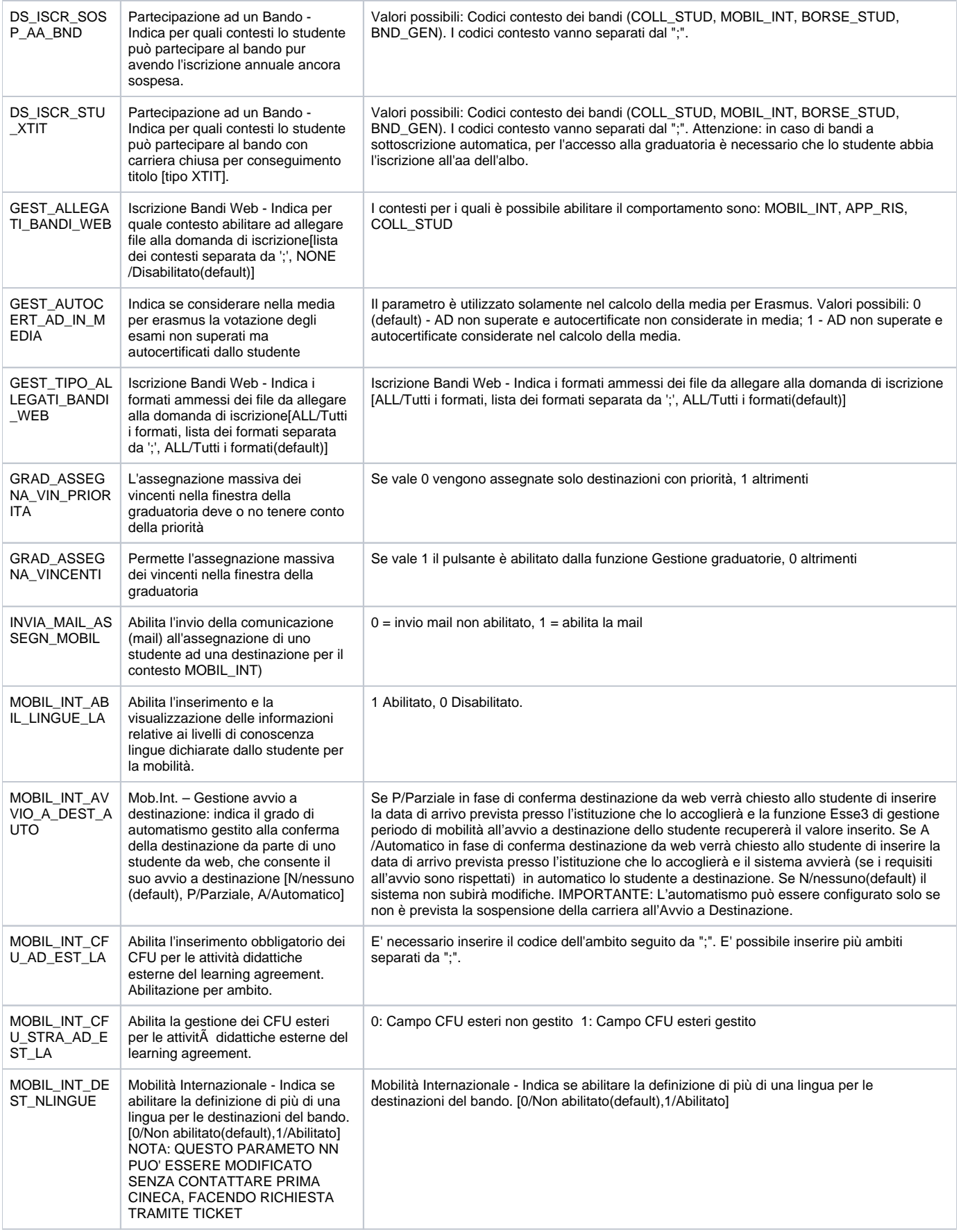

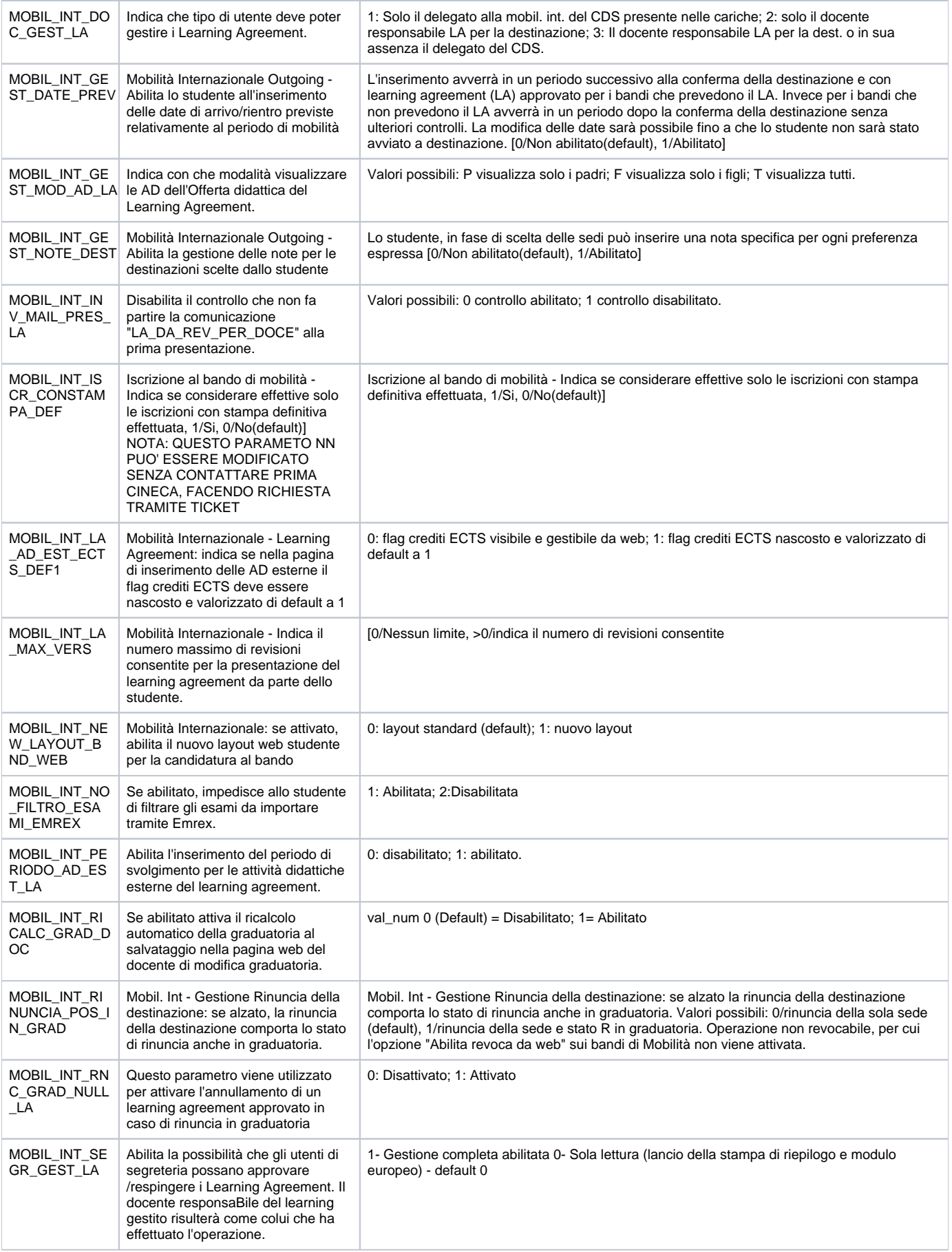

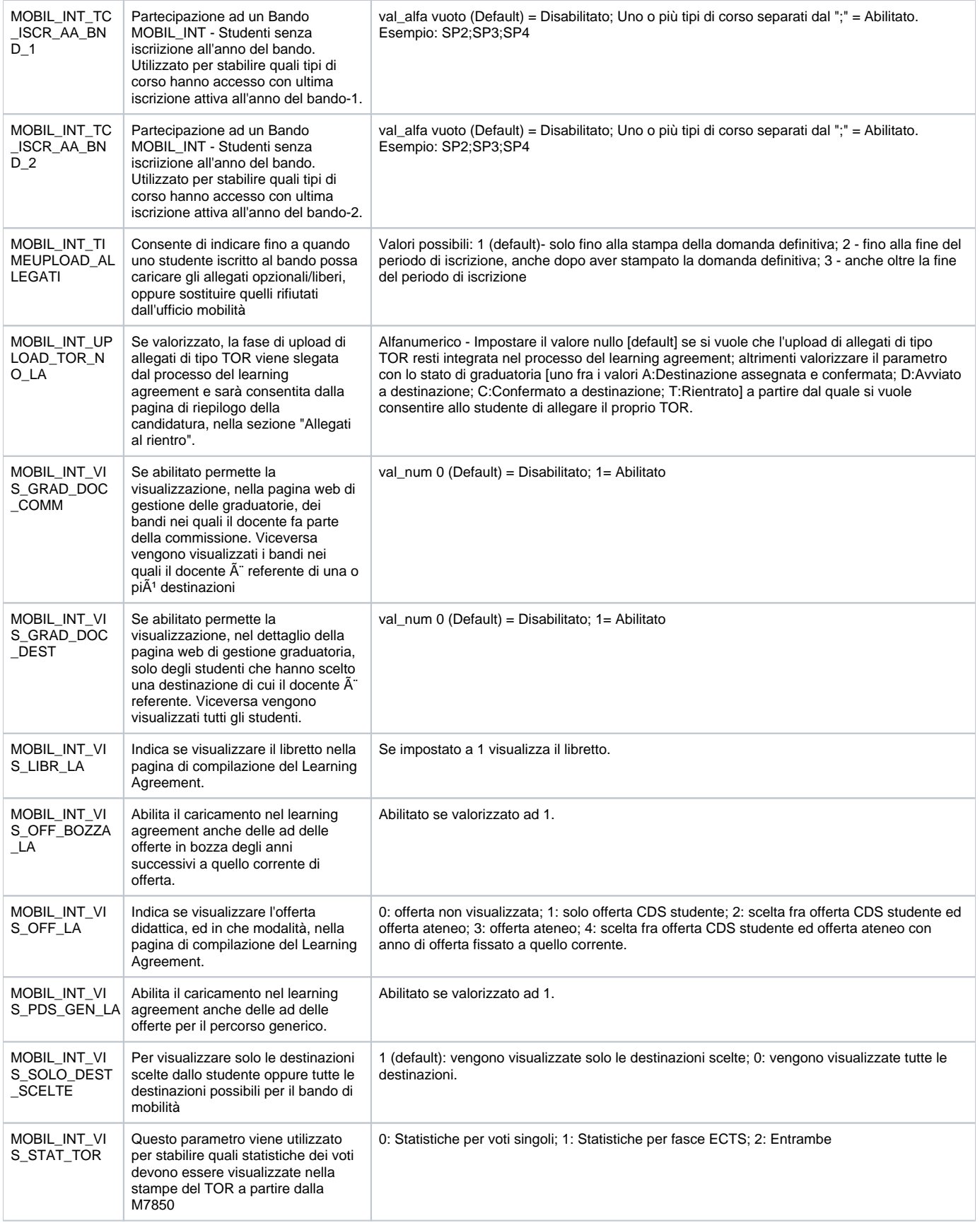

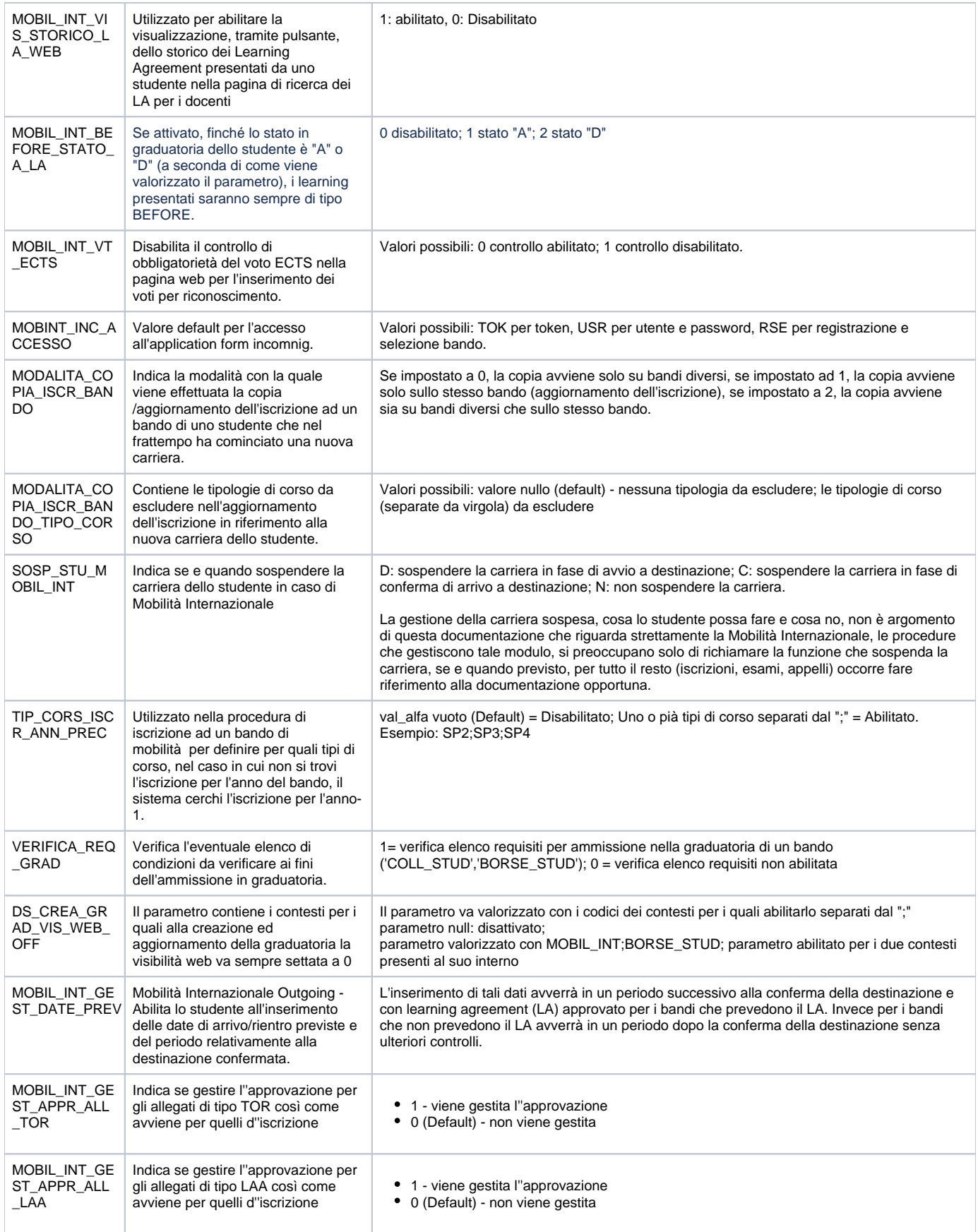

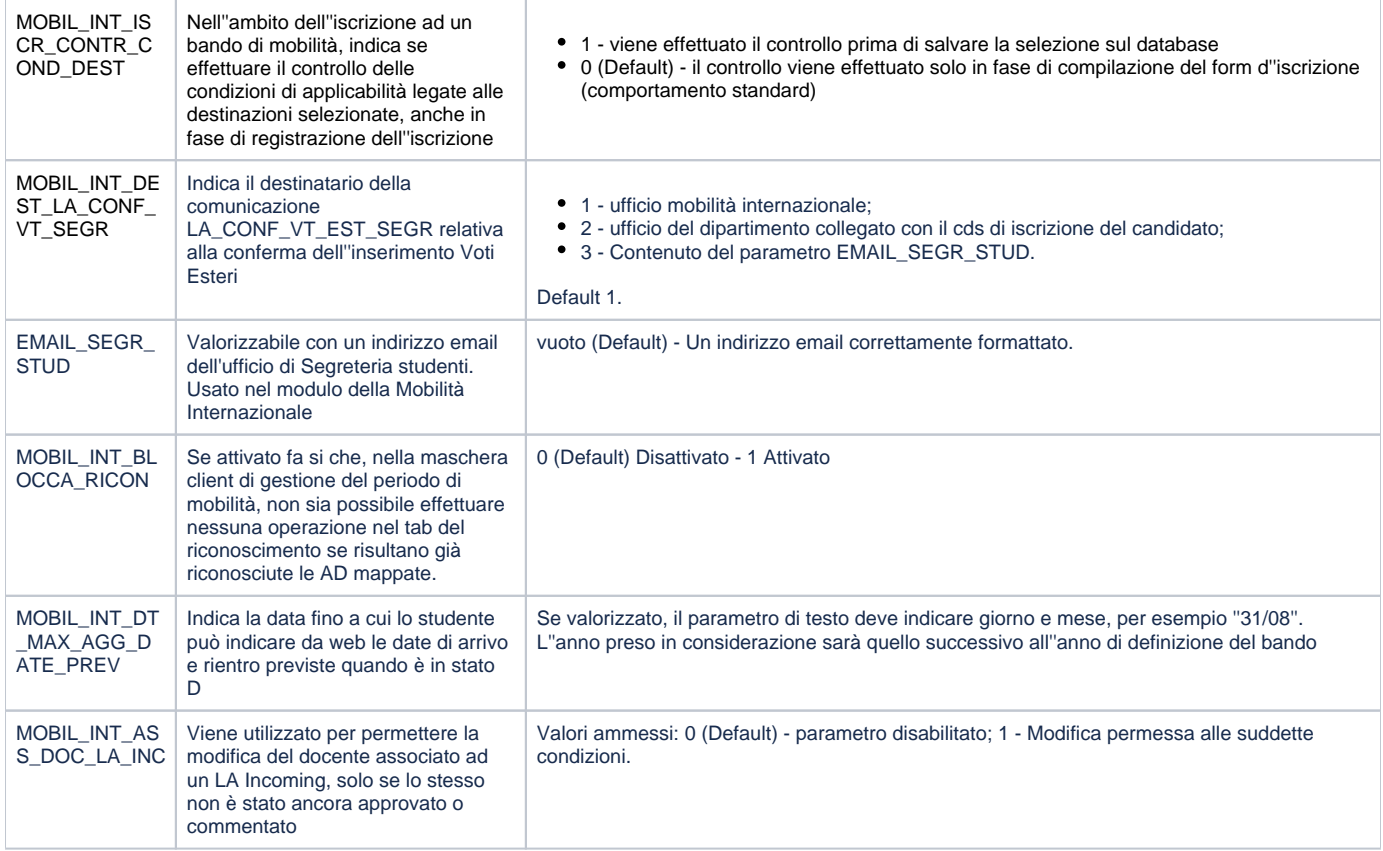

Processo - **Mobilità internazionale**

Visibilita - **tutti**